# ФЕДЕРАЛЬНОЕ ГОСУДАРСТВЕННОЕ УНИТАРНОЕ ПРЕДПРИЯТИЕ «ВСЕРОССИЙСКИЙ НАУЧНО-ИССЛЕДОВАТЕЛЬСКИЙ ИНСТИТУТ МЕТРОЛОГИЧЕСКОЙ СЛУЖБЫ» (ФГУП «ВНИИМС»)

УТВЕРЖДАЮ Заместитель директора по производственной метрологии ФГУП «ВНИИМС» И.В. Иванникова 05 2017 г.

Комплекс программно-технический системы информационно-измерительной УАСУ ТП ГТД ФМКБ «Горизонт» Методика поверки

МП 201-021-2017

Москва 2017 г.

# 1 ОБЩИЕ ПОЛОЖЕНИЯ И ОБЛАСТЬ РАСПРОСТРАНЕНИЯ

Настоящая методика устанавливает объем, средства и методы первичной и периодической поверок комплекса программно-технического измерительной УАСУ ТП ГТД ФМКБ «Горизонт», заводской № 001.

Комплекс программно-технический системы информационно-измерительной УАСУ ТП ГТД ФМКБ «Горизонт» (далее - ПТК) предназначен для измерения и преобразования электрических сигналов силы и напряжения постоянного электрического тока, сопротивления и частоты, поступающих от первичных измерительных преобразователей (в том числе от датчиков давления, термоэлектрических преобразователей и термопреобразователей сопротивления, датчиков частоты вращения) в количественную оценку значений технологических параметров (давления и температуры воздуха (газов), температуры рабочих жидкостей (топливо, масло), частоты вращения) для обеспечения измерения, контроля и регистрации технологических параметров испытательного стенда № 1 газотурбинных двигателей в филиале «МКБ «Горизонт» АО «НПЦ газотурбостроения «Салют», г. Москва.

ПТК ИИС УАСУ ТП ГТД ФМКБ «Горизонт» построен на базе контроллеров программируемых логических GE IP (регистрационный № 60445-15) серии RX3i. Первичную поверку ПТК выполняют после выпуска из производства перед их вводом в постоянную эксплуатацию, а также после ремонта. Периодическую поверку выполняют в процессе эксплуатации.

Допускается проведение поверки отдельных измерительных каналов ПТК, а также отдельных величин и диапазонов измерений, в соответствии с заявлением владельца, с обязательным указанием в свидетельстве о поверке информации об объёме проведённой поверки.

Интервал между поверками - 2 года.

### 2 ОПЕРАЦИИ ПОВЕРКИ

2.1 При проведении поверки должны быть выполнены операции, указанные в таблице 1.

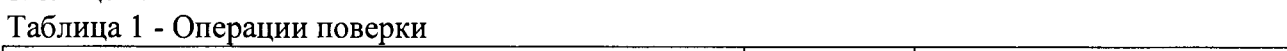

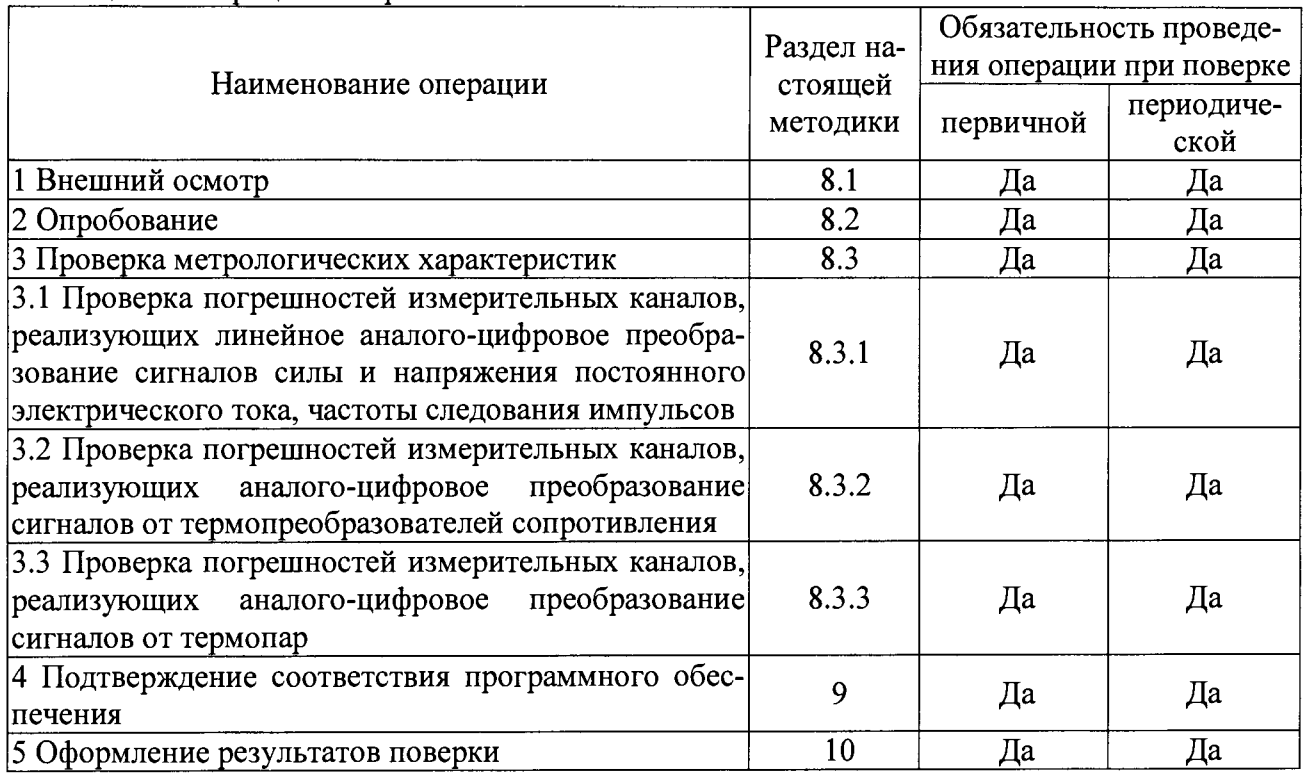

Примечание - Проверка проводится в полном объеме или в объеме, указанном в заявлении владельца модуля (отдельные измерительные каналы, отдельные величины и диапазоны измерений).

# 3 СРЕДСТВА ПОВЕРКИ

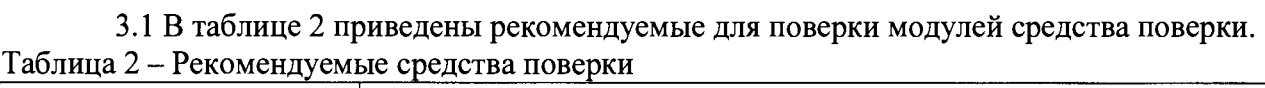

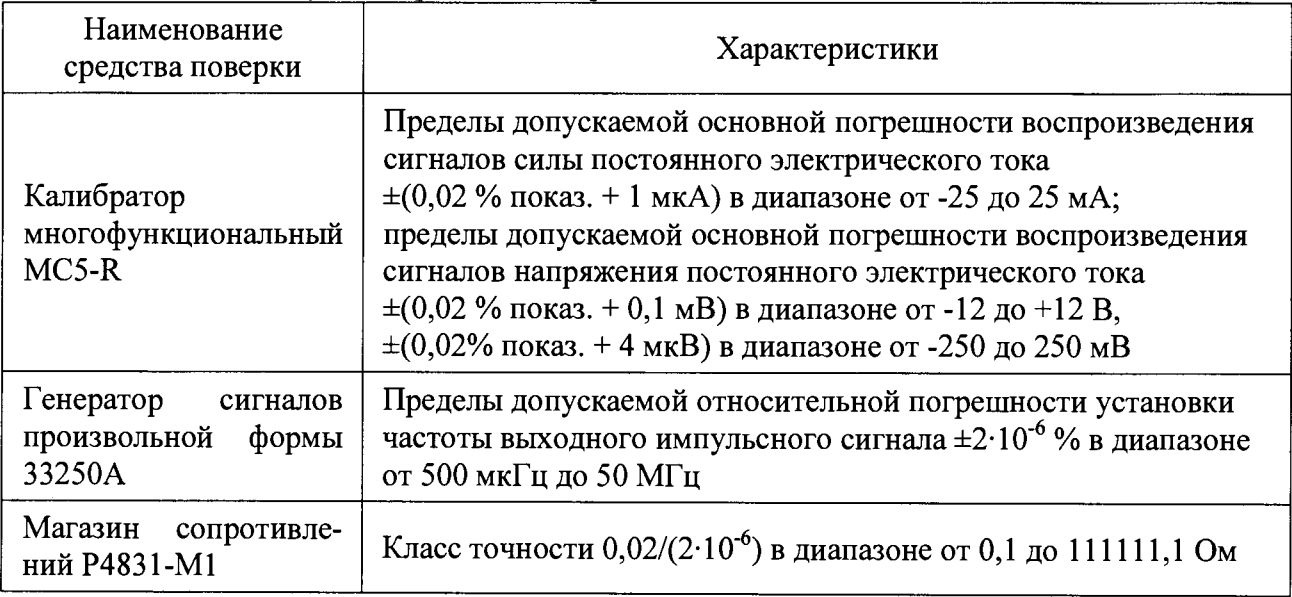

3.2 Для контроля условий поверки рекомендуется использовать следующие средства измерений (или аналогичные, обеспечивающие определение условий поверки с требуемой точностью):

- прибор комбинированный Testo 608-Н2, регистрационный № 53505-13, пределы допускаемой основной абсолютной погрешности измерений температуры окружающего воздуха ±0,5 °С в диапазоне от 0 до +50 °С; пределы допускаемой основной абсолютной погрешности измерений относительной влажности окружающего воздуха  $\pm 3$  % в диапазоне от 15 до 85 %;

-барометр-анероид метеорологический БАММ-1, регистрационный № 5738-76, пределы допускаемой основной абсолютной погрешности измерений атмосферного давления  $\pm 0.2$  кПа в диапазоне от 80 до 106 кПа.

3.3 Допускается использовать иные средства поверки, не приведенные в таблице 2, при соблюдении следующих условий:

- погрешность средства поверки не должна быть более 1/5 предела контролируемого значения погрешности в условиях поверки;

- допускается использовать средства поверки, имеющие пределы допускаемых значений погрешности не более 1/3 пределов контролируемых значений погрешности в условиях поверки, в этом случае должен быть введен контрольный допуск, равный 0,8 (см. МИ 187 86, МИ 188-86).

#### 4 ТРЕБОВАНИЯ К КВАЛИФИКАЦИИ ПОВЕРИТЕЛЕЙ

4.1 Поверку приборов должен выполнять поверитель, прошедший инструктаж по технике безопасности, освоивший работу с поверяемым модулем и используемыми средствами поверки. Поверитель должен быть аттестован в соответствии с действующими нормативными документами.

# 5 ТРЕБОВАНИЯ БЕЗОПАСНОСТИ

5.1 При проведении поверки модулей соблюдают требования безопасности, предусмотренные документами «Правила по охране труда при эксплуатации электроустановок» (Приложение к приказу Министерства труда и социальной защиты РФ №328н от 24.07.2013 г.), ГОСТ 12.3.019-80 «Система стандартов безопасности труда. Испытания и измерения электрические. Общие требования безопасности», ГОСТ 12.2.007.0-75 «Система стандартов безопасности труда. Изделия электротехнические. Общие требования безопасности», ГОСТ 12.1.019-2009 «Система стандартов безопасности труда. Электробезопасность. Общие требования и номенклатура видов защиты», ГОСТ 12.2.091-2002 «Безопасность электрических контрольно-измерительных приборов и лабораторного оборудования. Часть 1. Общие требования» (или более новые редакции указанных документов), и требования безопасности, указанные в технической документации на модули, применяемые средства поверки и вспомогательное оборудование.

## 6 УСЛОВИЯ ПОВЕРКИ

6.1 Экспериментальные работы по подтверждению метрологических характеристик модулей выполняют в нормальных условиях измерений:

- температура окружающей среды от +15 до +25 °С;<br>- относительная влажность от 30 ло 80 %;
- относительная влажность от 30 до 80 %;<br>- атмосферное давление от 84,0 до 106,7 кПа.

- атмосферное давление

6.2 Напряжение питания модуля при проведении экспериментальных работ: от 23 до 25 В постоянного тока.

6.3 Контроль климатических условий и напряжения питающей сети проводится непосредственно перед проведением экспериментальных работ и в процессе их выполнения.

6.4 Средства измерений, применяемые при поверке, должны быть поверены и иметь действующие свидетельства о поверке. Все эталоны, используемые в качестве основных средств поверки, должны быть аттестованы в установленном порядке.

# 7 ПОДГОТОВКА К ПОВЕРКЕ

7.1 Перед проведением поверки представляют следующие документы: описание типа; методику поверки; руководства по подключению и настройке; предыдущее свидетельство о поверке (при периодической поверке).

7.2 Измеряют и заносят в протокол поверки результаты измерений температуры и влажности окружающего воздуха, атмосферного давления.

#### 8 ПРОВЕДЕНИЕ ПОВЕРКИ

8.1 Внешний осмотр

8.1.1 Проверяют целостность корпуса проверяемого модуля и отсутствие видимых повреждений, а также следов коррозии и нагрева в местах подключения проводных линий.

8.1.2 При обнаружении несоответствий по п. 8.1.1 дальнейшие операции по поверке модуля приостанавливают до устранения выявленных несоответствий или подтверждения отсутствия влияния обнаруженных дефектов на функционирование и метрологические характеристики модуля.

8.2 Опробование

8.2.1 Опробование проводят в соответствии с требованиями эксплуатационной документации.

8.2.2 Проводят проверки функционирования визуализации измеряемых параметров на графическом дисплее станции оператора (компьютера).

#### **8.3 Проверка основных метрологических характеристик**

Проверка проводится по пп. 8.3.1 - 8.3.3 с занесением информации в протокол поверки.

### **8.3.1 Проверка погрешностей измерительных каналов, реализующих линейное аналого-цифровое преобразование сигналов силы и напряжения постоянного электрического тока, частоты следования импульсов**

8.3.1.1 Для проверки погрешности измерительного канала модуля (далее - ИК) выбирают 5 проверяемых точек Z<sub>i</sub>, i = 1, 2, 3, 4, 5, равномерно распределенных по диапазону измерений силы постоянного электрического тока, напряжения постоянного электрического тока, электрического сопротивления или частоты следования импульсов, в зависимости от типа проверяемого ИК (например, 0 - 5 %, 25 %, 50 *%,* 75 % и 95 - 100 % от диапазона).

8.3.1.2 Подключают средство поверки (калибратор силы/напряжения постоянного частоты следования импульсов или магазин электрического сопротивления, в зависимости от типа проверяемого ИК) ко входу модуля согласно схеме, приведенной на рисунке 1.

8.3.1.3 Для каждой точки Z<sub>i</sub> проводят операции в следующей последовательности:

-устанавливают от средства поверки значение сигнала (в зависимости от типа проверяемого ИК), соответствующее значению Z,;

- считывают с экрана компьютера значение выходного сигнала  $Y_i$  в миллиамперах, вольтах, герцах (в зависимости от типа проверяемого ИК);

Примечание - при нестабильности показаний Y; проводят не менее 4 отсчетов показаний, и выбирают из них результат, наиболее отклоняющийся от заданного значения.

- вычисляют абсолютную погрешность  $\Delta_i$  ИК в проверяемой точке по формуле

$$
\Delta_i = Y_i - Z_i \tag{1}
$$

- вычисляют приведенную погрешность  $\gamma_i$  ИК, %, по формуле

$$
\gamma_{\rm i} = \frac{\Delta_{\rm i}}{\rm N} \cdot 100\tag{2}
$$

где N - нормирующее значение (в зависимости от типа проверяемого ИК).

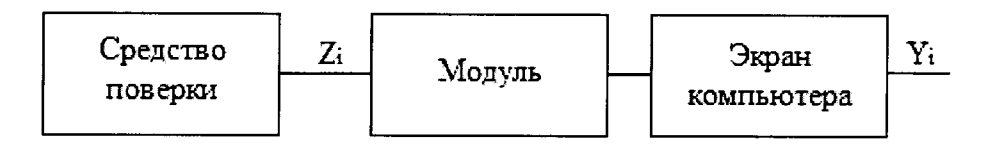

Рисунок 1 - Схема подключений при определении погрешностей ИК, реализующих линейное аналого-цифровое преобразование сигналов силы или напряжения постоянного электрического тока, частоты следования импульсов

8.3.1.4 Проверяемый ИК считают успешно прошедшим проверку, если в каждой из проверяемых точек Z<sub>i</sub> выполняется неравенство  $|\gamma_i| < |\gamma|$ , где  $\gamma$  - пределы допускаемой приведенной погрешности ПТК ИИС УАСУ ТП ГТД ФМКБ «Горизонт», приведенной в описании типа.

## 8.3.2 Проверка погрешностей измерительных каналов, реализующих аналогоцифровое преобразование сигналов от термопреобразователей сопротивления

8.3.2.1 Для проверки погрешности ИК сигналов от термопреобразователей сопротивления выбирают 5 проверяемых точек  $T_i$ ,  $i = 1, 2, 3, 4, 5$  равномерно распределенных по диапазону измеряемой температуры (например, 0 - 5%, 25%, 50%, 75% и 95 - 100% от диапазона измерений), записывают значения Т<sub>і</sub> в градусах Цельсия.

8.3.2.2 Для типа термопреобразователя сопротивления, на прием сигналов от которого настроен проверяемый ИК, находят значения сопротивлений R<sub>i</sub> в омах, соответствующие значениям температур Т.

8.3.2.3 Подключают магазин электрического сопротивления ко входу модуля согласно схеме, приведенной на рисунке 2.

8.3.2.4 Для каждой точки Т<sub>і</sub> проводят операции в следующей последовательности:

- устанавливают от магазина электрического сопротивления значение входного сигнала R<sub>i</sub>;

- считывают значение выходного сигнала Y<sub>i</sub> в градусах Цельсия с экрана компьютера:

Примечание - при нестабильности показаний Y<sub>i</sub> проводят не менее 4 отсчетов показаний и выбирают из них результат, наиболее отклоняющийся от заданного значения.

- вычисляют абсолютную погрешность  $\Delta_i$  ИК в градусах Цельсия в проверяемой точке по формуле:

$$
\Delta_i = Y_i - T_i \tag{3}
$$

- вычисляют приведенную погрешность  $\gamma_i$  ИК, %, по формуле (2).

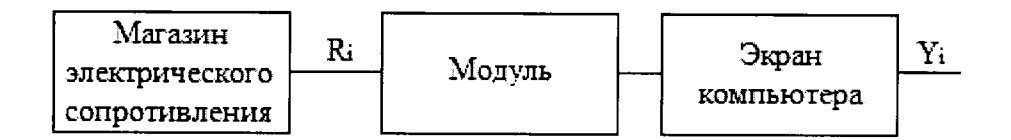

Рисунок 2 - Схема подключений при определении погрешностей ИК, реализующих аналого-цифровое преобразование сигналов от термопреобразователей сопротивления

8.3.2.5 Проверяемый ИК считают успешно прошедшим проверку, если в каждой из проверяемых точек  $T_i$  выполняется неравенство  $|\gamma_i| < |\gamma|$ , где  $\gamma$  – пределы допускаемой приведенной погрешности ПТК ИИС УАСУ ТП ГТД ФМКБ «Горизонт», приведенной в описании типа.

8.3.3 Проверка погрешностей измерительных каналов, реализующих аналогоцифровое преобразование сигналов от термопар

8.3.3.1 Для проверки погрешности ИК сигналов от термопар выбирают 5 проверяемых точек  $T_i$ ,  $i = 1, 2, 3, 4, 5$  равномерно распределенных по диапазону измеряемой температуры (например, 0 - 5 %, 25 %, 50 %, 75 % и 95 - 100 % от диапазона измерений), записывают значения Т<sub>і</sub> в градусах Цельсия.

8.3.3.2 Для типа термопары, на прием сигналов от которой настроен проверяемый ИК, находят значения напряжений постоянного тока U<sub>i</sub> в милливольтах, соответствующие значениям температур Т.

8.3.3.3 Подключают калибратор напряжения постоянного электрического тока ко входу модуля согласно схеме, приведенной на рисунке 3.

8.3.3.4 Для каждой точки Т<sub>і</sub> проводят операции в следующей последовательности:

- измеряют температуру  $T_{x,c,i}$  в месте расположения холодного спая (если эта температура измеряется встроенным термопреобразователем сопротивления) или подают с эталона на клеммы сигналов холодного спая электрический сигнал, соответствующий температуре окружающего воздуха 25 °С, или программно настраивают значения холодного спая на 0 °С;

– рассчитывают значение входного сигнала  $U_{xi}$  в милливольтах с учетом температуры холодного спая (если она не равна 0 °С) по следующей формуле:

$$
U_{xi} = U_i - U_{txc}
$$
 (4)

где  $U_{tx,c}$  - значение напряжения постоянного электрического тока, соответствующее измеренному (установленному) значению температуры холодного спая Тхсі;

- устанавливают от калибратора значение входного сигнала  $U_{\rm vi}$ :

- считывают значение выходного сигнала  $Y_i$  в градусах Цельсия с экрана компьютера:

Примечание - при нестабильности показаний Y<sub>i</sub> проводят не менее 4 отсчетов показаний и выбирают из них результат, наиболее отклоняющийся от заданного значения.

- вычисляют абсолютную погрешность  $\Delta_i$  ИК в градусах Цельсия в проверяемой точке по формуле:

$$
\Delta_i = Y_i - T_i \tag{5}
$$

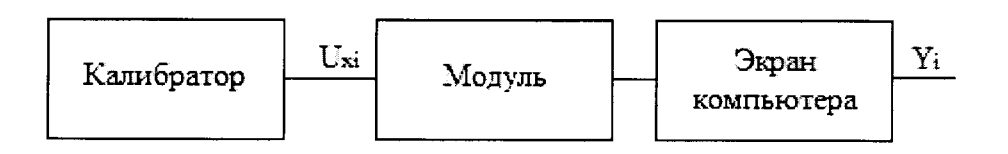

Рисунок 3 - Схема подключений при определении погрешностей ИК, реализующих аналого-цифровое преобразование сигналов от термопар

8.3.3.5 Проверяемый ИК считают успешно прошедшим проверку, если в каждой из проверяемых точек выполняется неравенство  $|\Delta_i| < |\Delta|$ , где  $\Delta$  - пределы допускаемой абсолютной погрешности ПТК ИИС УАСУ ТП ГТД ФМКБ «Горизонт», привеленной в описании типа.

#### 9 ПОДТВЕРЖДЕНИЕ СООТВЕТСТВИЯ ПРОГРАММНОГО ОБЕСПЕЧЕНИЯ

9.1 Сравнивают наименование и номер версии программного обеспечения (ПО) контроллеров модулей с данными, приведёнными в таблице 3.

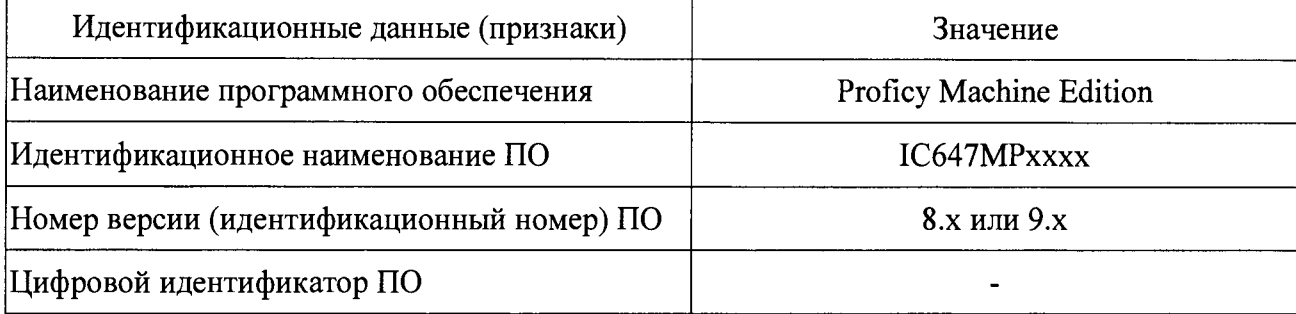

Таблица 3 – Идентификационные данные ПО контроллера GE IP

9.2 ПТК признают прошедшим идентификацию ПО, если идентификационные данные ПО соответствуют данным, приведённым в таблице 3.

#### 10 ОФОРМЛЕНИЕ РЕЗУЛЬТАТОВ ПОВЕРКИ

10.1 При положительных результатах поверки оформляют свидетельство о поверке согласно Приказу 1815 от 02.07.2015 г. «Об утверждении Порядка проведения поверки средств измерений, требования к знаку поверки и содержанию свидетельства о поверке». Знак поверки наносится на свидетельство о поверке с указанием даты поверки.

10.2 Допускается проводить поверку отдельных каналов ПТК, используемых в сфере осуществления производственного контроля за соблюдением установленных законодательством Российской Федерации требований промышленной безопасности к эксплуатации опасного производственного объекта. При этом выдается свидетельство о поверке с указанием перечня поверенных измерительных каналов.

10.3 При отрицательных результатах поверки выдают извещение о непригодности согласно Приказу 1815 от 02.07.2015 г.

Начальник отдела 201 ФГУП «ВНИИМС» гересин И.М. Каширкина Вед. инженер отдела 201 ФГУП «ВНИИМС» (eq) А.И. Грошев